## Create Request: "Cancel/Reissue A Check"

The purpose form to track check cancellations and reissues by the Office of Compliance. Not all workers will have access due to security roles. Procurement and Expense Specialists all have access to this form and can submit on your behalf, if necessary.

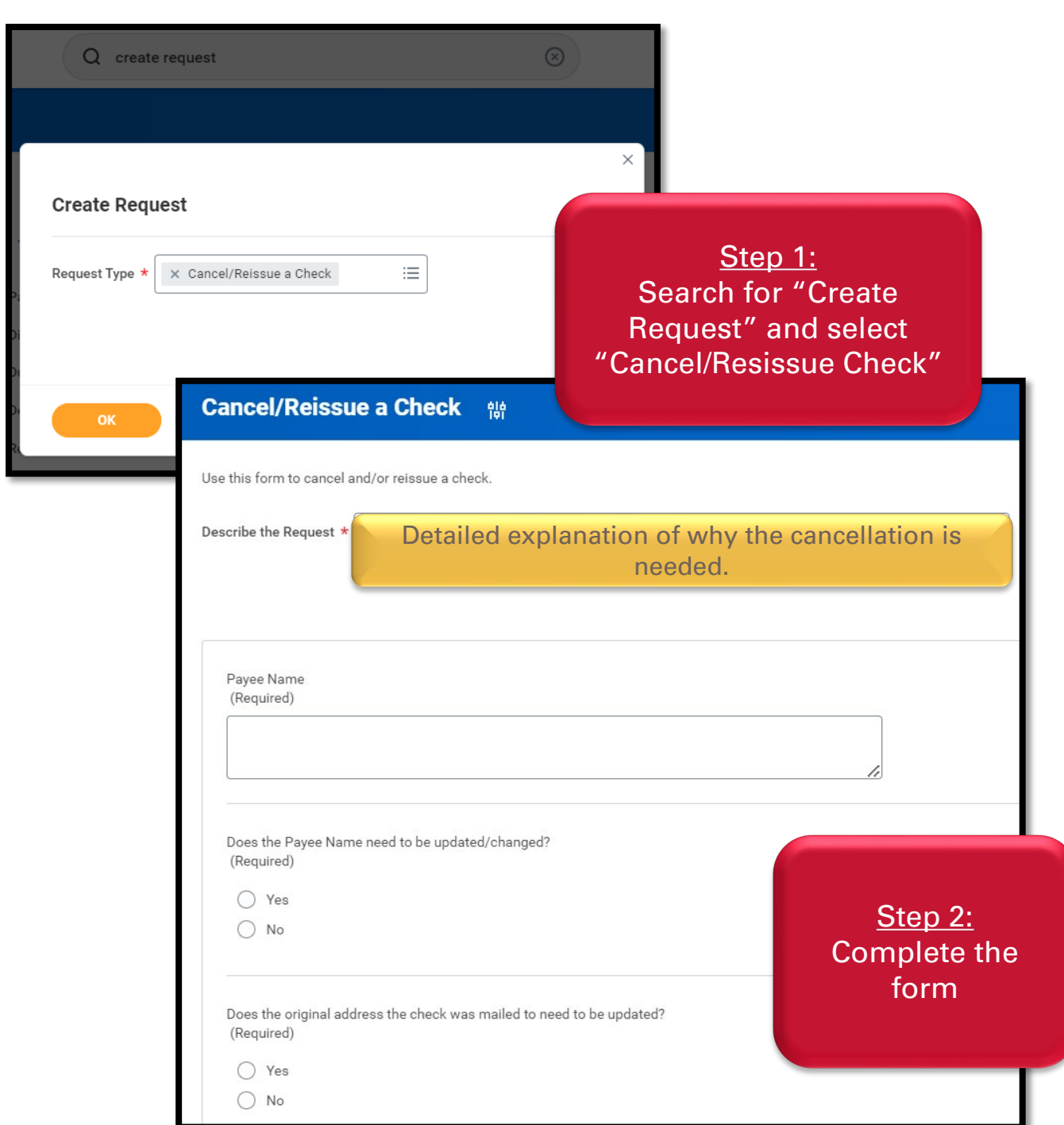

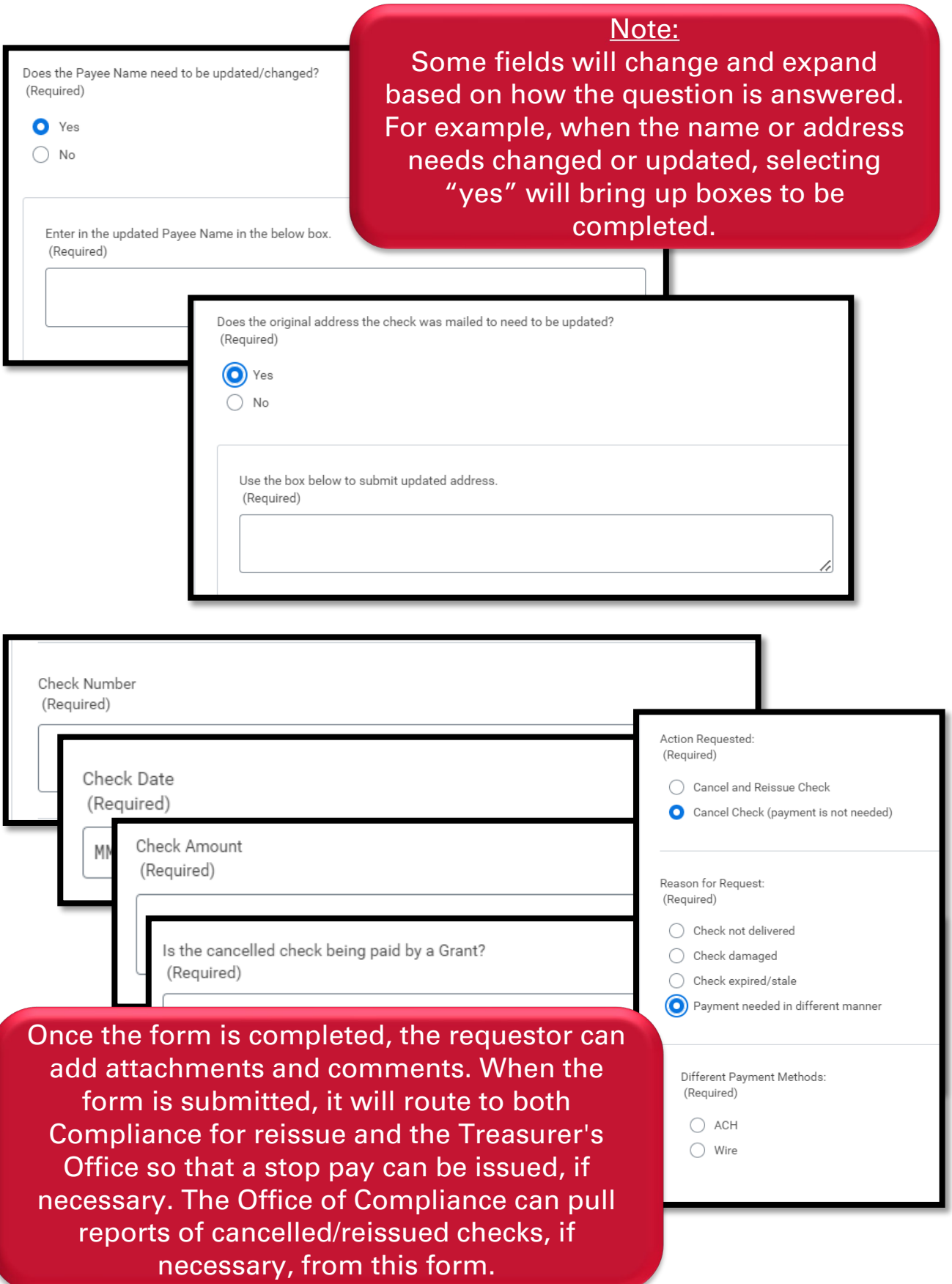